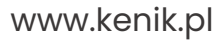

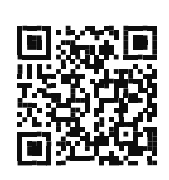

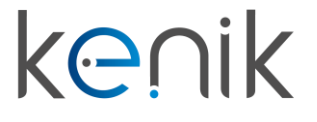

# Zamek szyfrowy (KG-K101UW)

**Instrukcja obsługi**

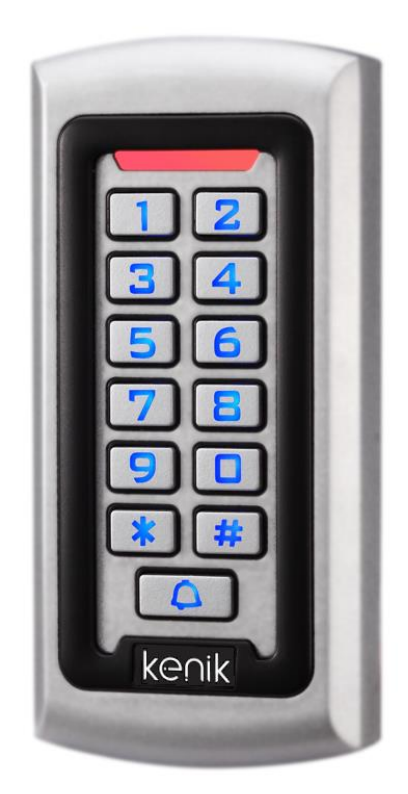

**Prosimy o zapoznanie się z instrukcją przed instalacją urządzenia**

## **Instrukcja obsługi**

### KG-K101UW

#### Opis

Zamek szyfrowy Kenik KG-K101UW przeznaczony jest do obsługi jednego przejścia (drzwi). Wyposażony jest w klawiaturę oraz czytnik kart RFID, istnieje również możliwość skonfigurowania linii Wiegand do połączenia urządzenia z np. kontrolerem dostępu. Urządzenie obsługuje do 2000 użytkowników, a do każdego z nich możemy przypisać kod, kartę lub kod + kartę. Zamek szyfrowy posiada podświetlaną klawiaturę, zabezpieczenia przeciw zwarciowe oraz klasę szczelności IP68.

#### Specyfikacja

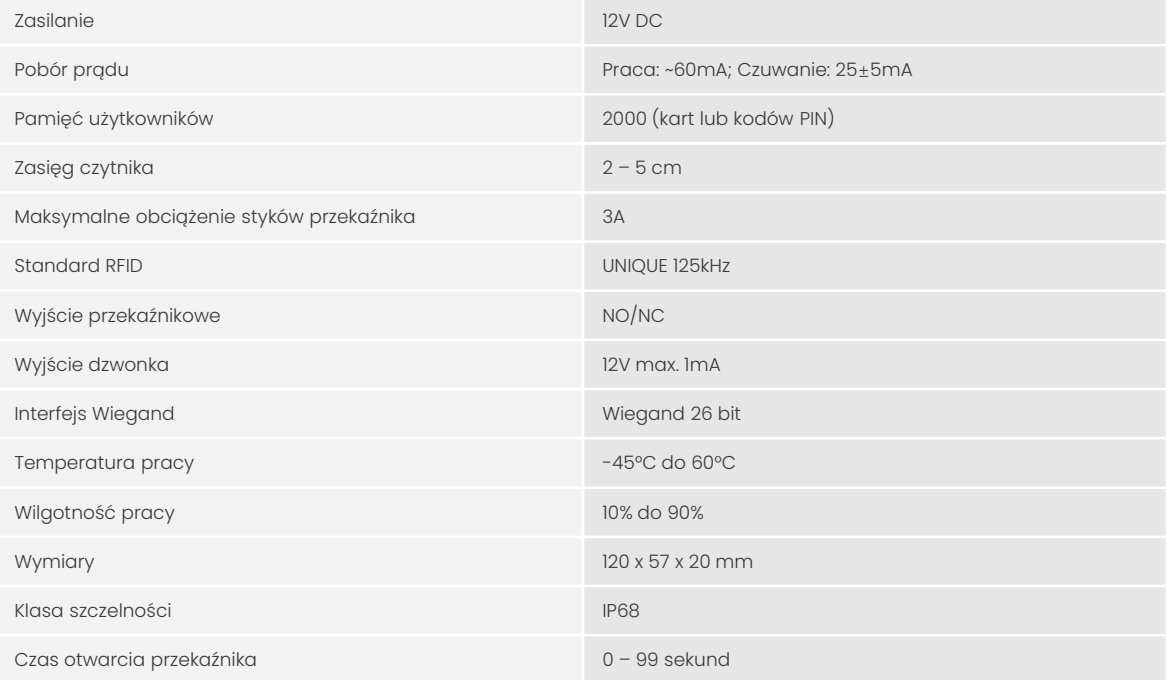

## **Instrukcja obsługi**

### KG-K101UW

#### Skrócona instrukcja programowania

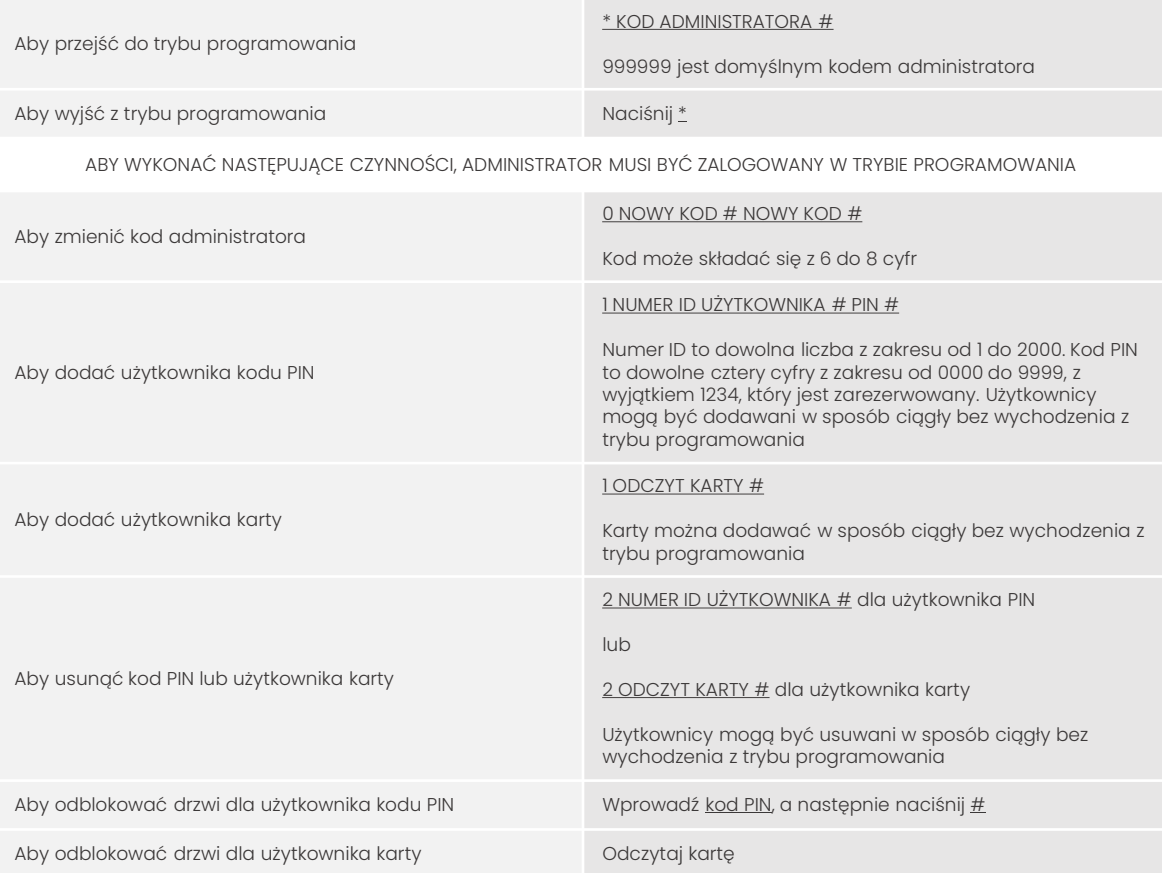

#### Przywrócenie domyślnych ustawień administratora

- Odłącz zasilanie od urządzenia
- Naciśnij i przytrzymaj przycisk #, następnie podłącz zasilanie do zamka
- W momencie usłyszenia dwóch krótkich sygnałów dźwiękowych, urządzenie powróciło do ustawień fabrycznych

NALEŻY PAMIĘTAĆ, ŻE PRZYWRACANE SĄ TYLKO DANE ADMINISTRATORA, NIE BĘDZIE TO MIAŁO WPŁYWU NA DANE UŻYTKOWNIKA

## **Instrukcja obsługi**

### KG-K101UW

#### Sygnalizacja dźwiękowa i świetlna

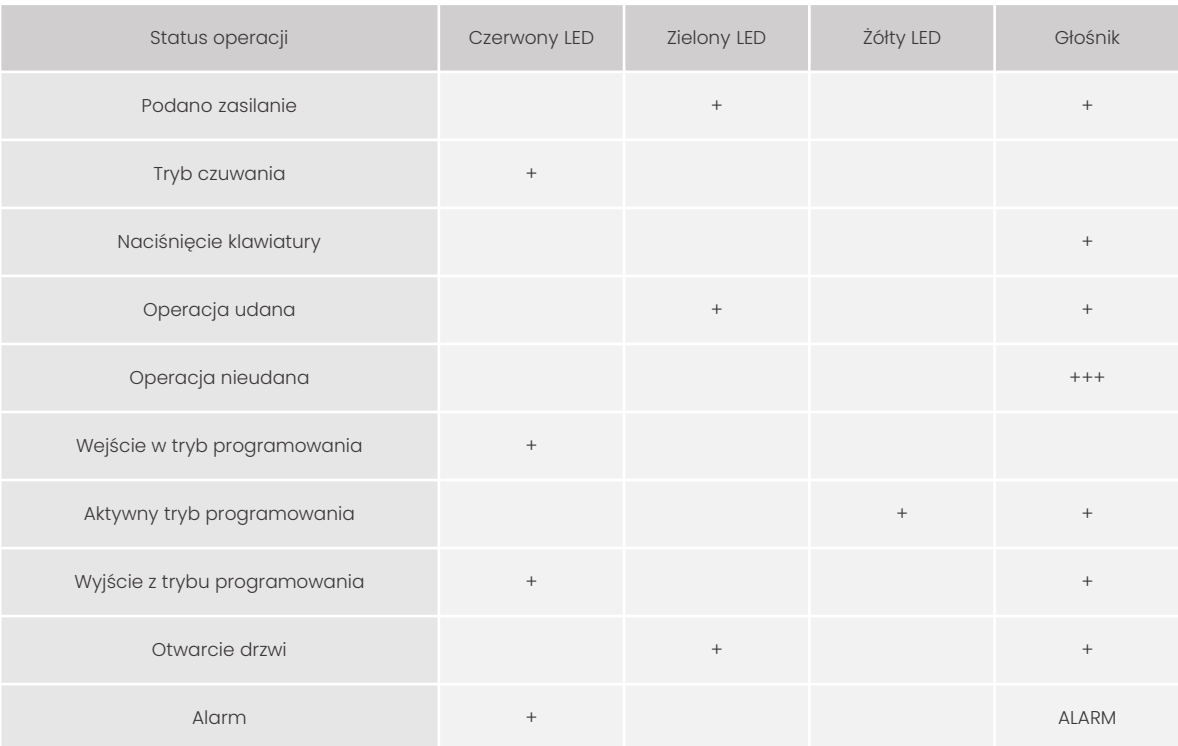

#### Montaż

- Odkręć tylną obudowę za pomocą klucza z zestawu
- Przepuść kabel przez otwór w płycie
- Przymocuj pokrywę do ściany przy użyciu kołków rozporowych
- Przymocuj czytnik do pokrywy i zabezpiecz śrubą kontrującą

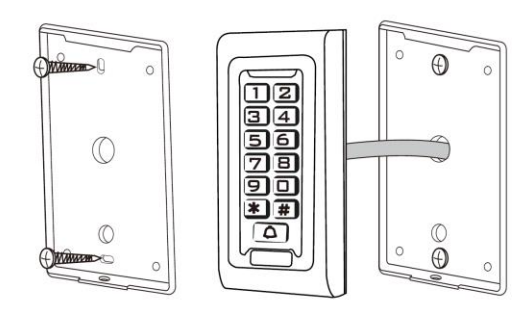

## **Instrukcja obsługi**

## KG-K101UW

#### Opis przewodów

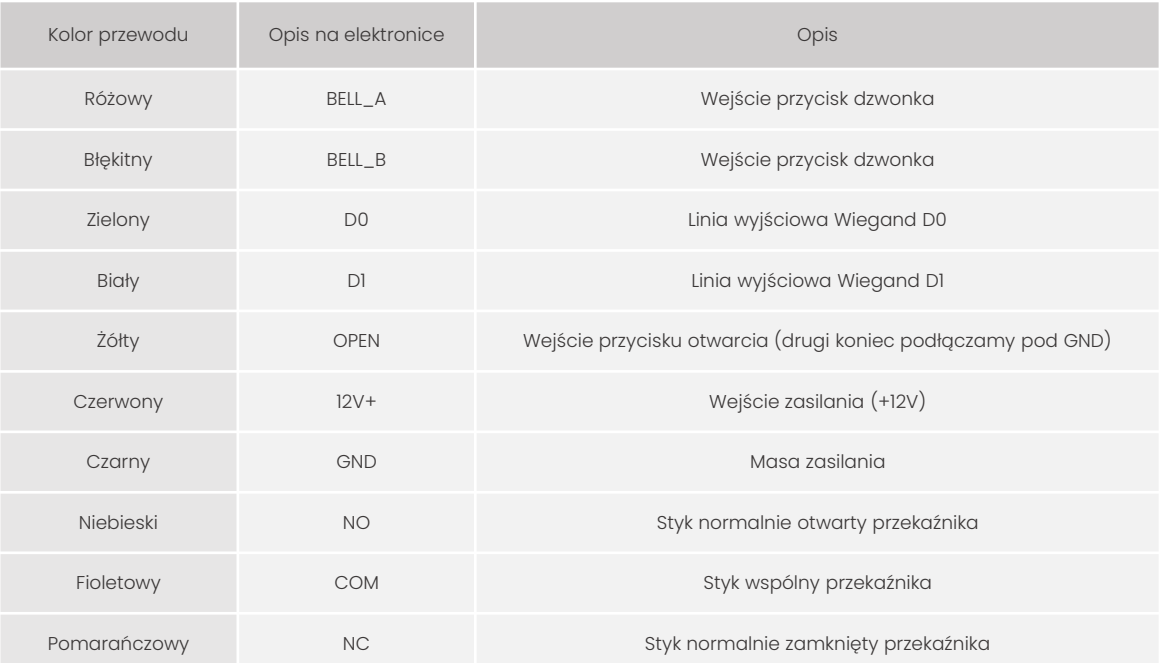

#### Funkcje

- Wodoodporny, klasa szczelności IP68
- Możliwość pracy w trybie autonomicznym
- Pełna konfiguracja z poziomu klawiatury
- Obsługa 2000 użytkowników (kod PIN, karta lub kod PIN + karta)
- Podświetlana klawiatura
- Wyjście Wiegand 26 do połączenia z zewnętrznym kontrolerem
- Regulowany czas otwarcia
- Bardzo niski pobór mocy (<30mA)
- Krótki czas reakcji (<20ms)
- Wbudowany głośnik
- Czerwone, żółte i zielone diody LED wskazujące stan pracy

## **Instrukcja obsługi**

### KG-K101UW

#### Alarm antysabotażowy

Zamek używa fotorezystora jako zabezpieczenie antysabotażowe. Jeśli obudowa zostanie otwarta, wywołany będzie alarm antysabotażowy.

#### Schemat podłączenia

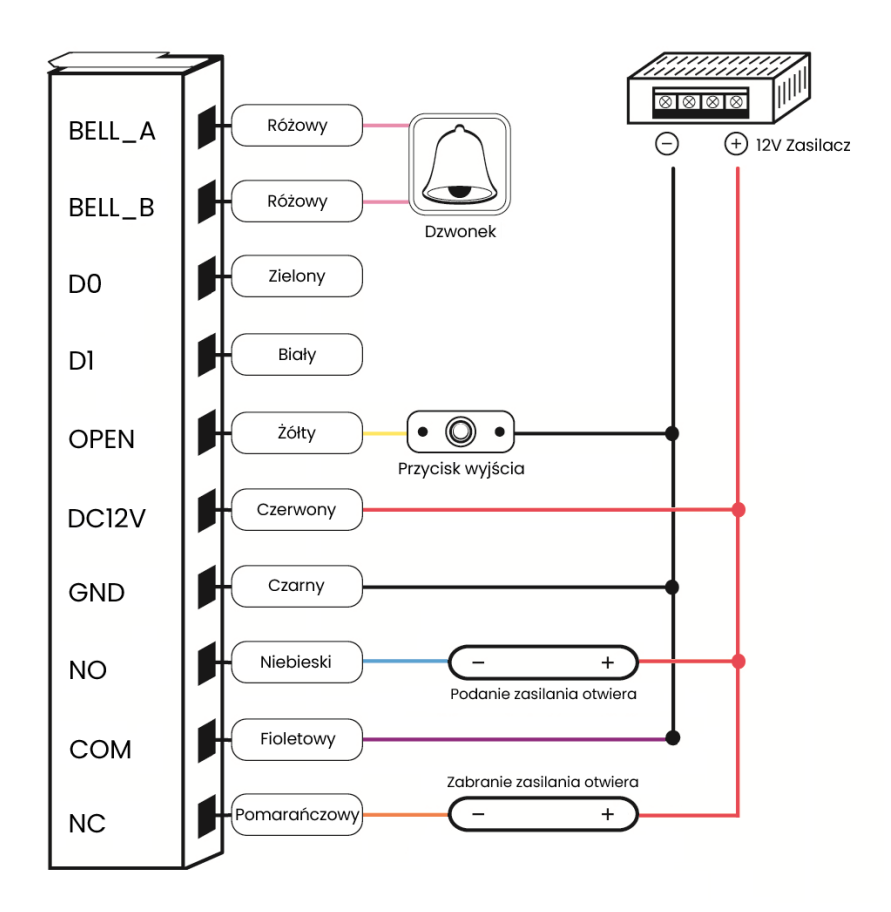

# **Instrukcja obsługi**

### KG-K101UW

#### Pełna instrukcja programowania

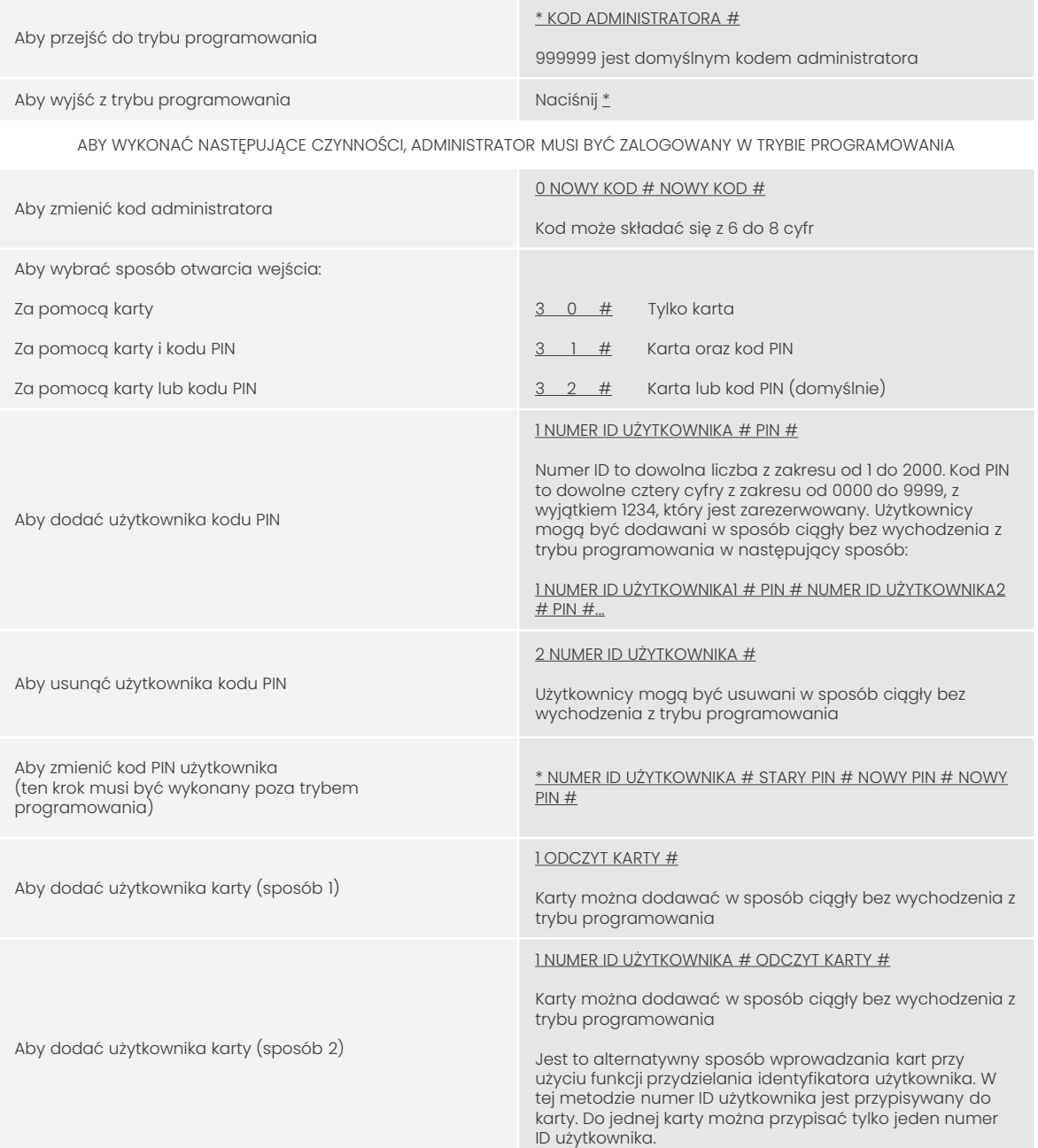

# **Instrukcja obsługi**

### KG-K101UW

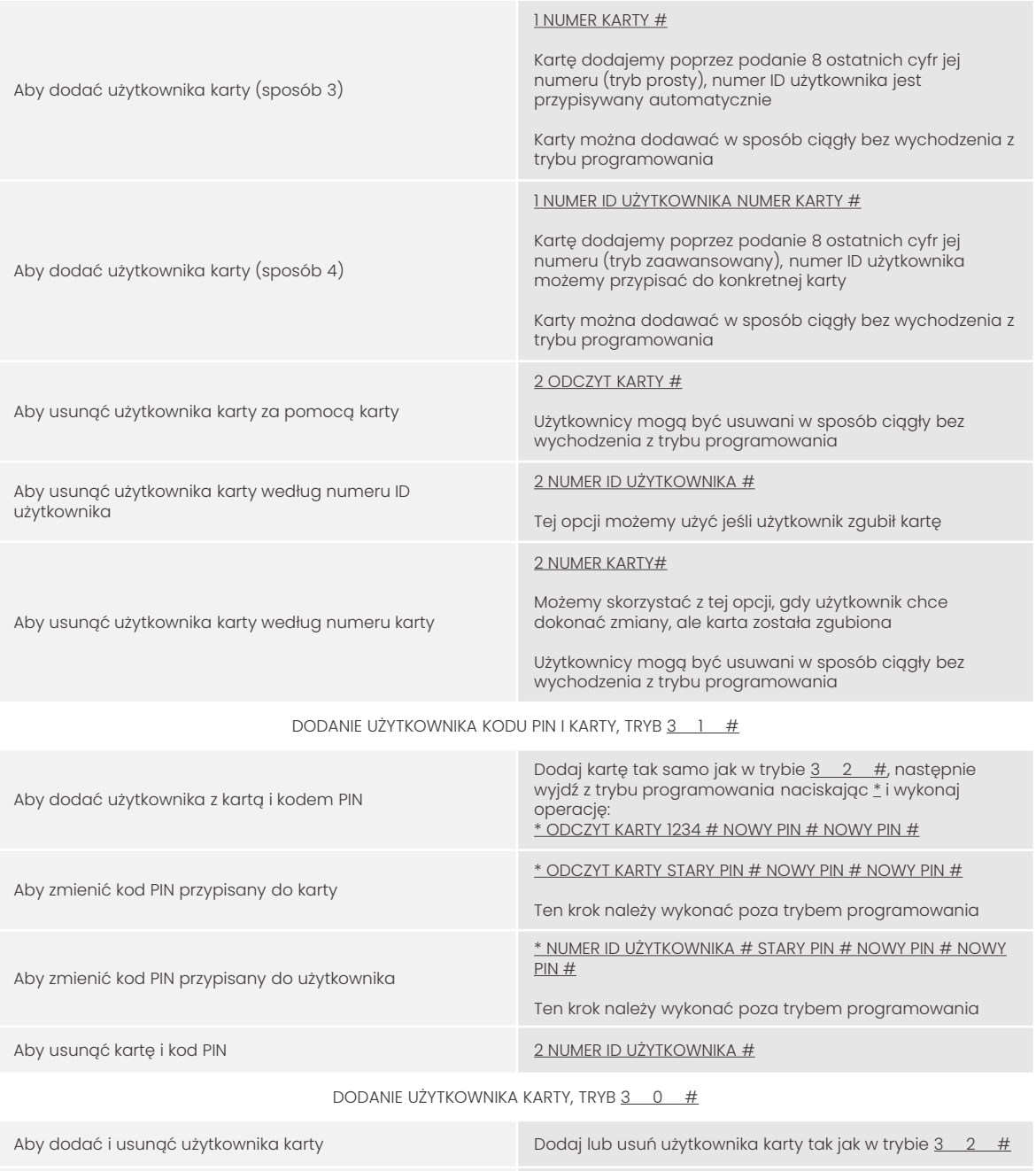

Aby usunąć wszystkich użytkowników

UWAGA, usunięcie wszystkich użytkowników spowoduje wyczyszczenie wszystkich komórek z zapisanymi danymi

 $2 0000 #$ 

## **Instrukcja obsługi**

## KG-K101UW

ABY ODBLOKOWAĆ DRZWI

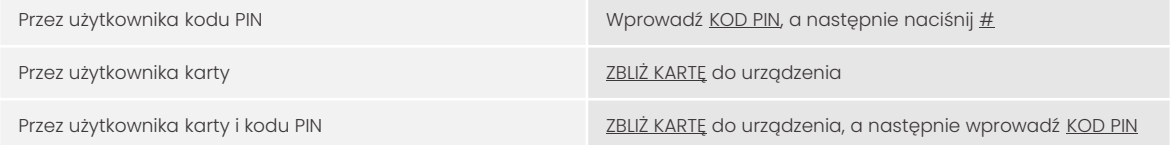

#### Ustawienia funkcji zamka

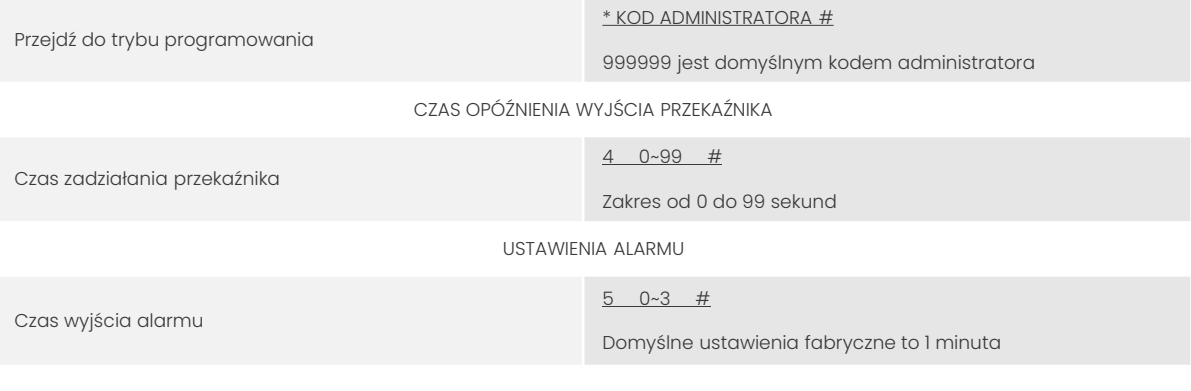

#### OPCJE BLOKADY KLAWIATURY I ALARMU

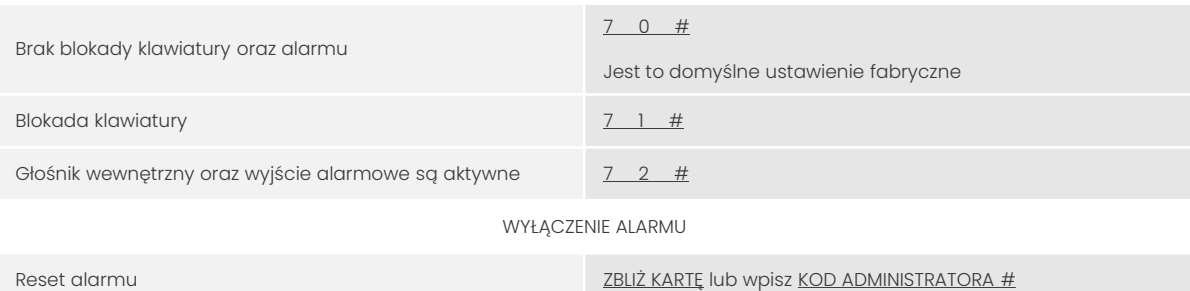

#### Praca urządzenia jako czytnik Wiegand

W tym trybie urządzenie obsługuje interfejs wyjściowy Wiegand 26 bit, dzięki czemu zamek można podłączyć do dowolnego kontrolera, który obsługuje wejście Wiegand 26 bit.

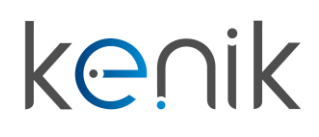

## **Instrukcja obsługi**

### KG-K101UW

#### Schemat podłączenia jako czytnik Wiegand

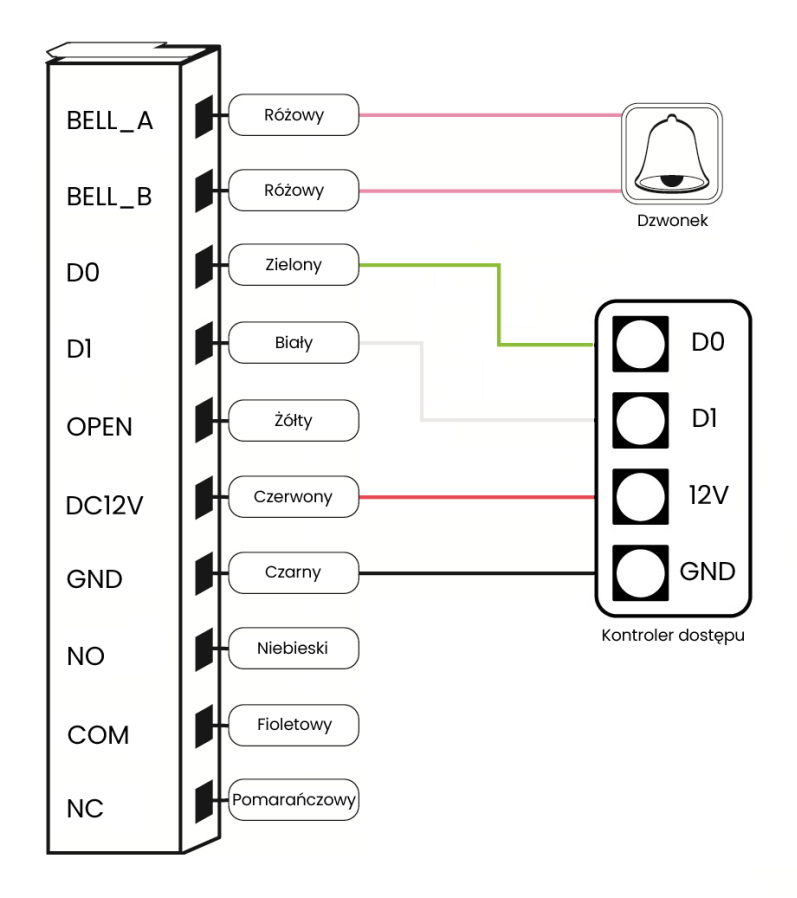

## **Instrukcja obsługi**

### KG-K101UW

Urządzenie spełnia wszystkie wymagania norm europejskim, dzięki czemu zostało oznaczone symbolem  $C\epsilon$ .

Deklaracja zgodności dostępna jest pod adresem www.kenik.pl/do\_pobrania

Producent: Eltrox sp. z o.o. ul. Warszawska 74 42-202 Częstochowa

Wyprodukowano w PRC

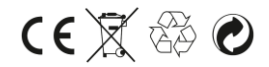